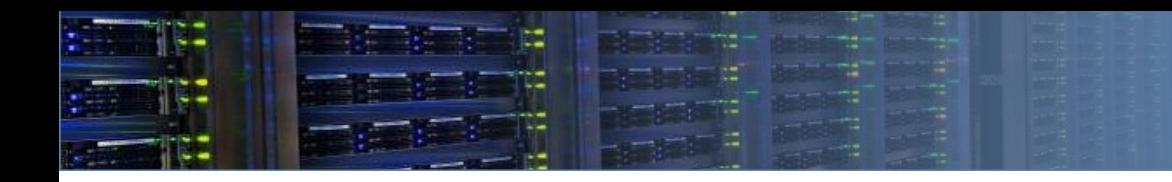

# **Managing CERN Data Centres with OpenDCIM**

**Jarek Polok <[jaroslaw.polok@cern.ch](mailto:jaroslaw.polok@cern.ch)> CERN IT-FA-HCT HEPiX Autumn 2022**

# **CERN Data Centre is ...**

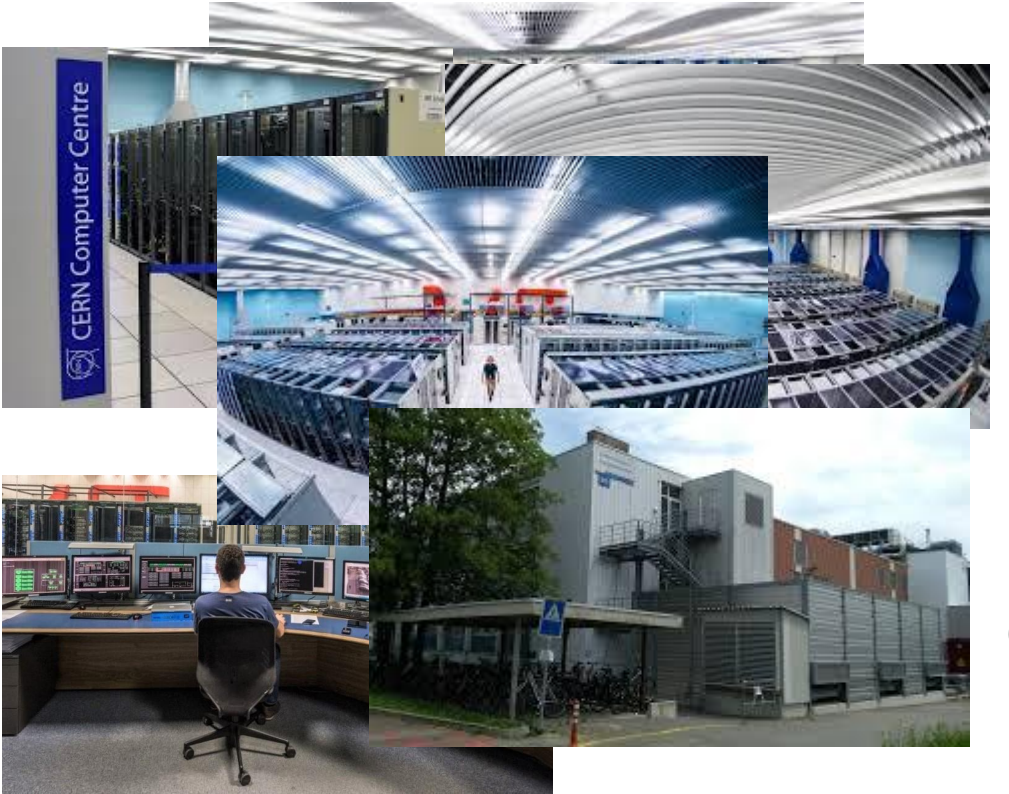

## **Large number of hardware devices:**

- **● ~ 12000 servers**
- **● ~ 4000 storage arrays**
- **● ~ 1300 network devices**

## **Installed in:**

- **● ~ 1200 racks**
- **● 12 rooms**
- **● 4 locations**

**Interconnected with:**

- **● ~ 30000 power connections**
- **● ~ 35000 network connections**

**(and a new centre is coming in 2023)**

**Run by CERN/IT Fabric group** 

## **CERN Data Centre also is ...**

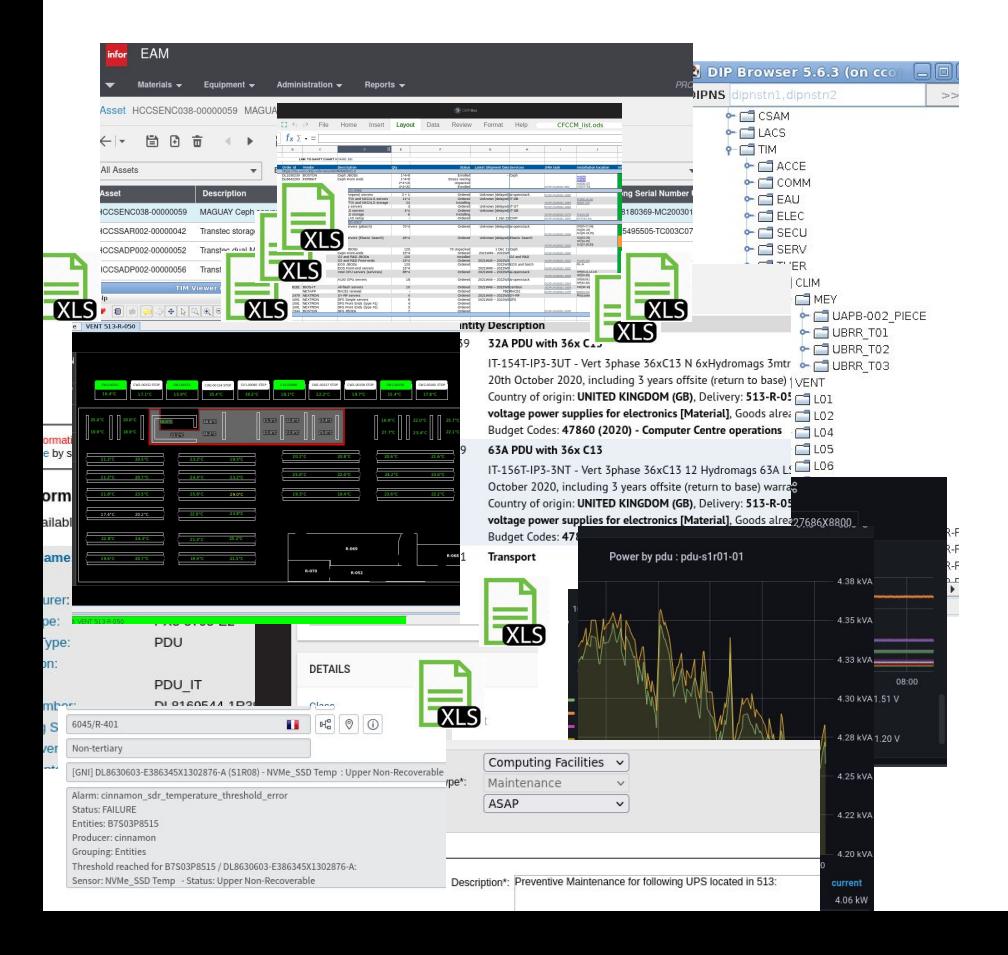

**… using services & tools provided by different CERN departments (IT/EN/BE):**

- **● Monitoring: Monit,Cinnamon,Spectrum, DIP,TIM,Podium, ... (\*)**
- **Asset Management & Lifecycle: HxGN Infor EAM, EDH, ... (\*)**
- **● Operation: Snow,Impact, ... (\*)**

**(\*) - plus various tools interfacing above**

**… and: lots of spreadsheets ...**

**All (most…) of the required information is available - but not really integrated and presented in different ways … this does not make daily operations or planning easy ...**

# **Data Centre Infrastructure Management**

**… is the integration of information technology and facility management disciplines to centralize monitoring, management and intelligent [o](https://en.wikipedia.org/wiki/Capacity_planning)f a data center's critical systems. Achieved through the implementation of specialized software, hardware and sensors, DCIM enables common, real-time monitoring and management platform for all interdependent systems across IT and facility infrastructures [wikipedia].**

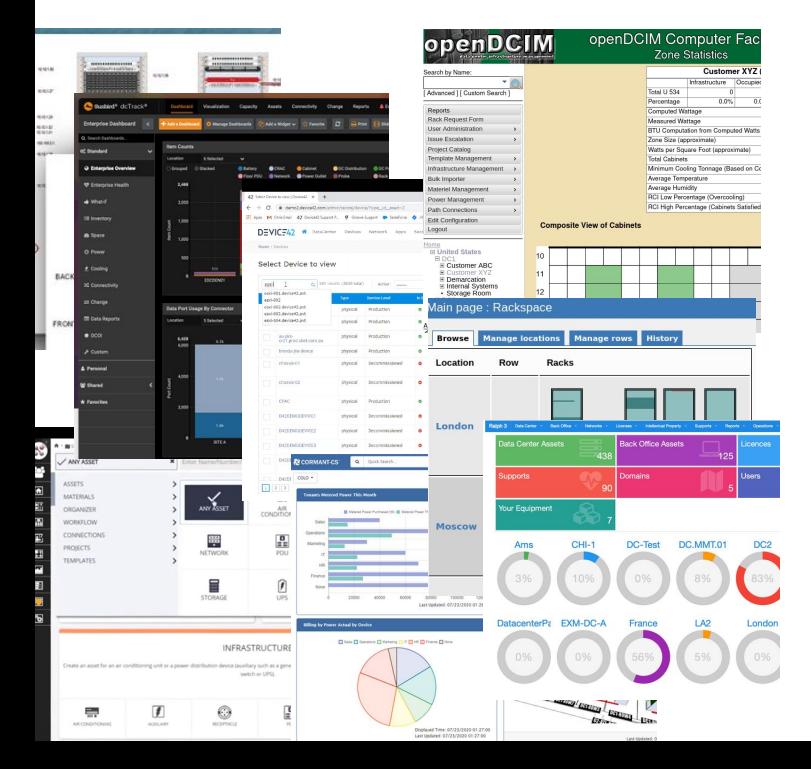

**Commercial products: Sunbird,Nlyte,Device42,Cormant-CS,FNT …**

- **● we have tested/reviewed most of the above.**
- **● most are 'all-inclusive' solutions asset mgmt, service desk, monitoring, rack mgmt, stock mgmt, visualizations, …**
- **● not easily customizable, difficult to integrate in our environment.**
- **● prohibitive pricing: mid-to-upper 6 digit prices … per year (!)**

**Open Source products: RackTables,OpenDCIM,Ralph**

- **● not much choice and lacking features.**
- **● but… can adapt these to our needs!**

**After testing proof-of-concept setups OpenDCIM is the choice: basic set of required features is present and integration using the API is possible.** 

# **OpenDCIM: upstream vs. fork**

**Upstream version development is very slow … and contributing not very easy or time efficient (it took more than 6 months to have few minor merge requests accepted).**

**Upstream development priorities are very different than ours (providing an 'all-inclusive' DCIM product vs. providing CERN environment integrated product without duplicating existing products in use).**

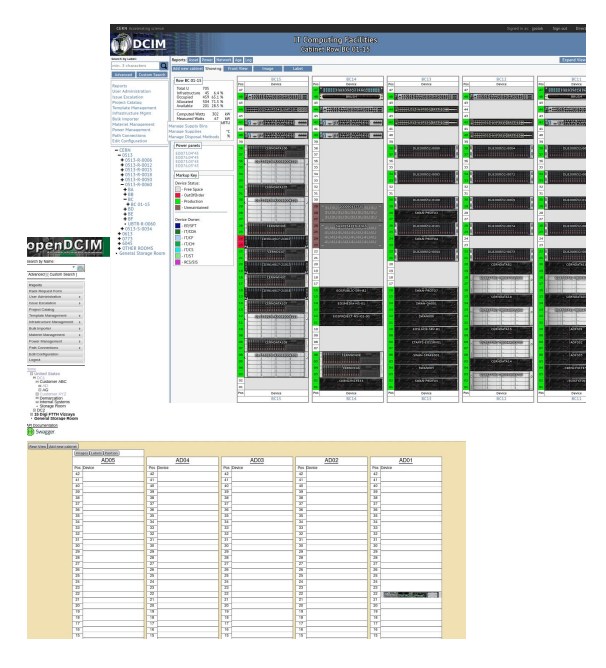

**… the version we use is a fork of upstream development.**

**Added functionality:** 

- **● asset/power/network/ageing reports**
- **● asset ownership / status visualization**
- **● per phase/outlet PDU power visualization.**
- **● power distribution visualization.**
- **● temperature/humidity room & rack visualization.**
- **extended API for above.**

**Updated supporting jquery and jquery plugins Changed user interface to function correctly in all browsers Speedup of (most of) database queries**

# **OpenDCIM: Integration**

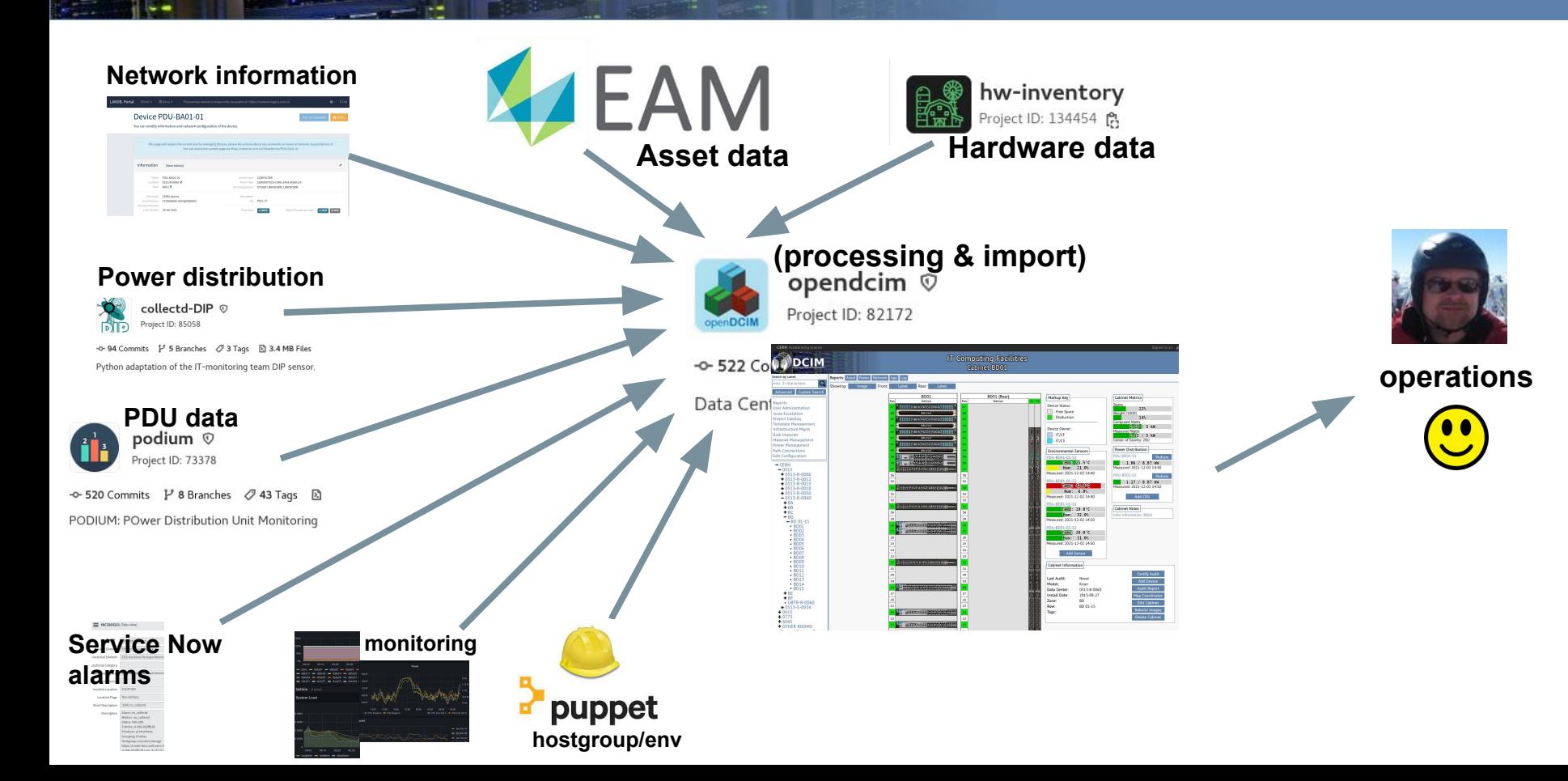

# **OpenDCIM: Integration**

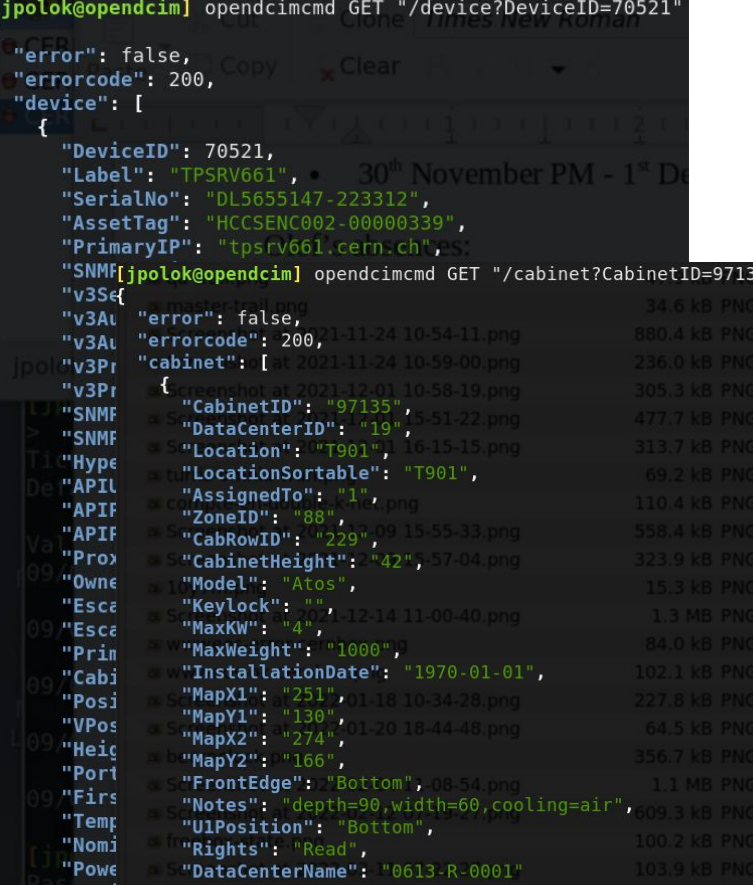

**Integration with other systems is implemented using API:**

- **● REST**
- **● creation/updates/deletion of assets**
- **● (re)setting asset attributes**
- **● definition of network/power connections**

## **Used for all the data available in the system except:**

- **● definition of floor plans**
- **● definition of racks (investigating automation…)**
- **● definition of new hardware models (and adding images for these)**

## **The API is mostly complete except:**

- **● endpoints for updating PDU/sensor readouts**
- **● bulk update functionality missing…**

## **(for the above direct write to DB is used)**

## **OpenDCIM: CERN-specific fork?**

#### **IT Computing Facilities Device ITHDP-NXCALS-ONLINE5002**

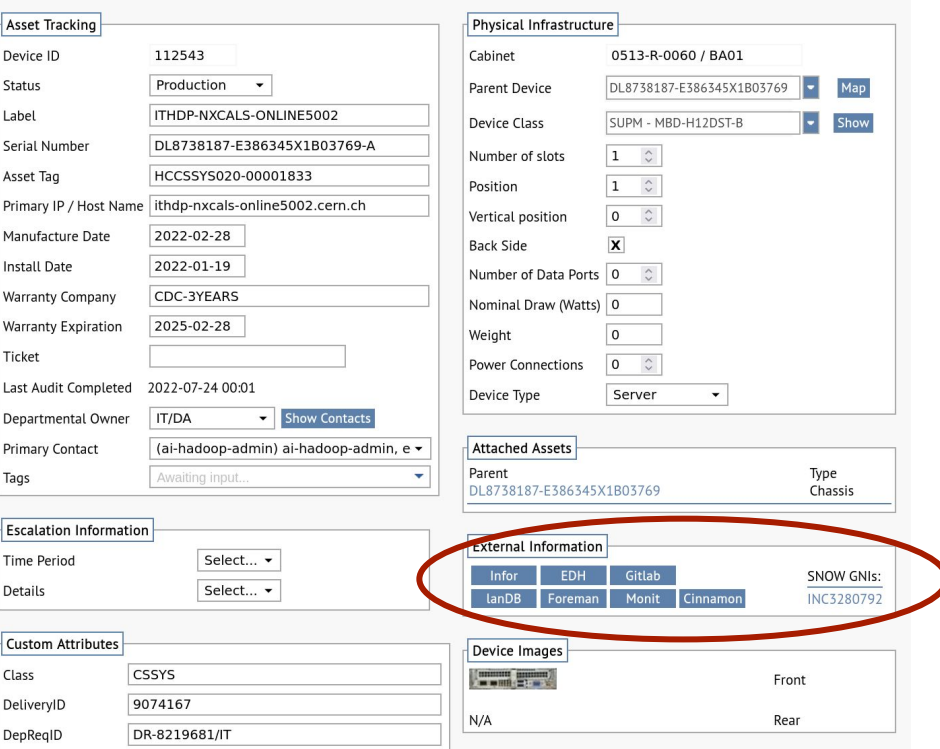

# **NO**

**Only CERN-specific part can be found in asset information display:** 

**the 'external information' panel linking to other CERN services/data-sources.**

**we plan on making this configurable in future releases - allowing to define custom URLs.**

**OpenDCIM: Future**

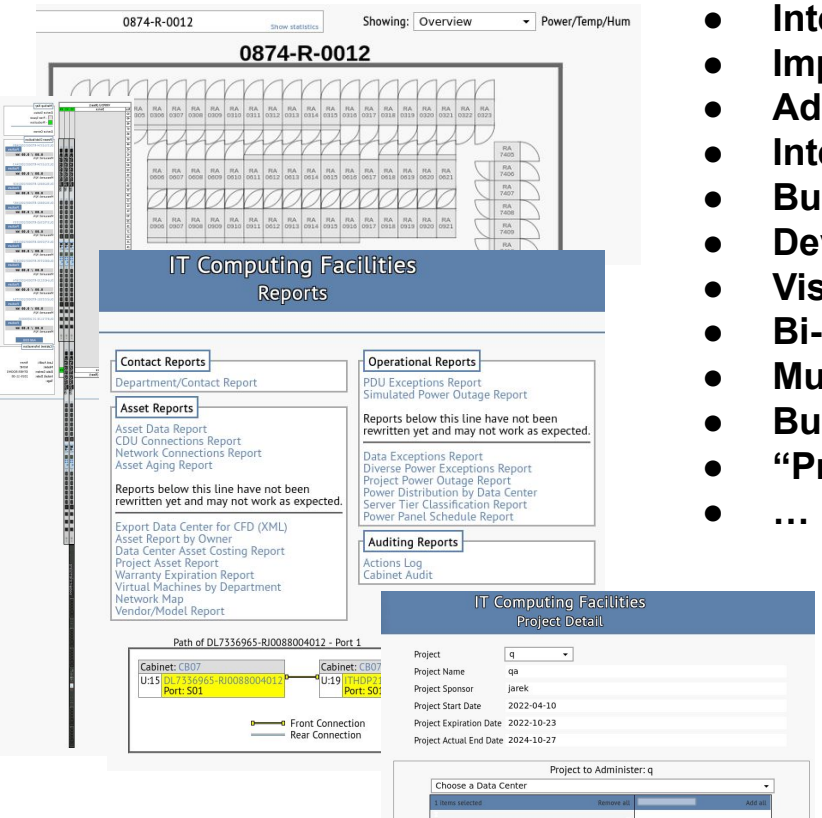

- **● Integration of BE department COntrols group equipment**
- **● Improved visualisation/positioning of PDUs**
- **● Additional reports / rewrite**
- **● Integration of non-FAbric group procured hardware**
- **● Bulk device edit**
- **Device move in rack view (disabled at present since buggy)**
- **● Visual device position errors reporting**
- **● Bi-directional updates between HxGN EAM and OpenDCIM**
- **● Multi-point network paths**
- **● Bulk update API**
- **● "Projects" implementation to allow for better planning**

**… some of the above will be rather distant future …**

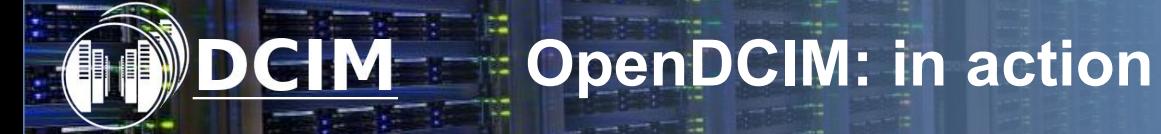

# **<https://opendcim.cern.ch>**

**Access:** 

- **- All CERN accounts (primary/secondary & service)**
- **- CERN internal network restricted**

## **IC Questions?**

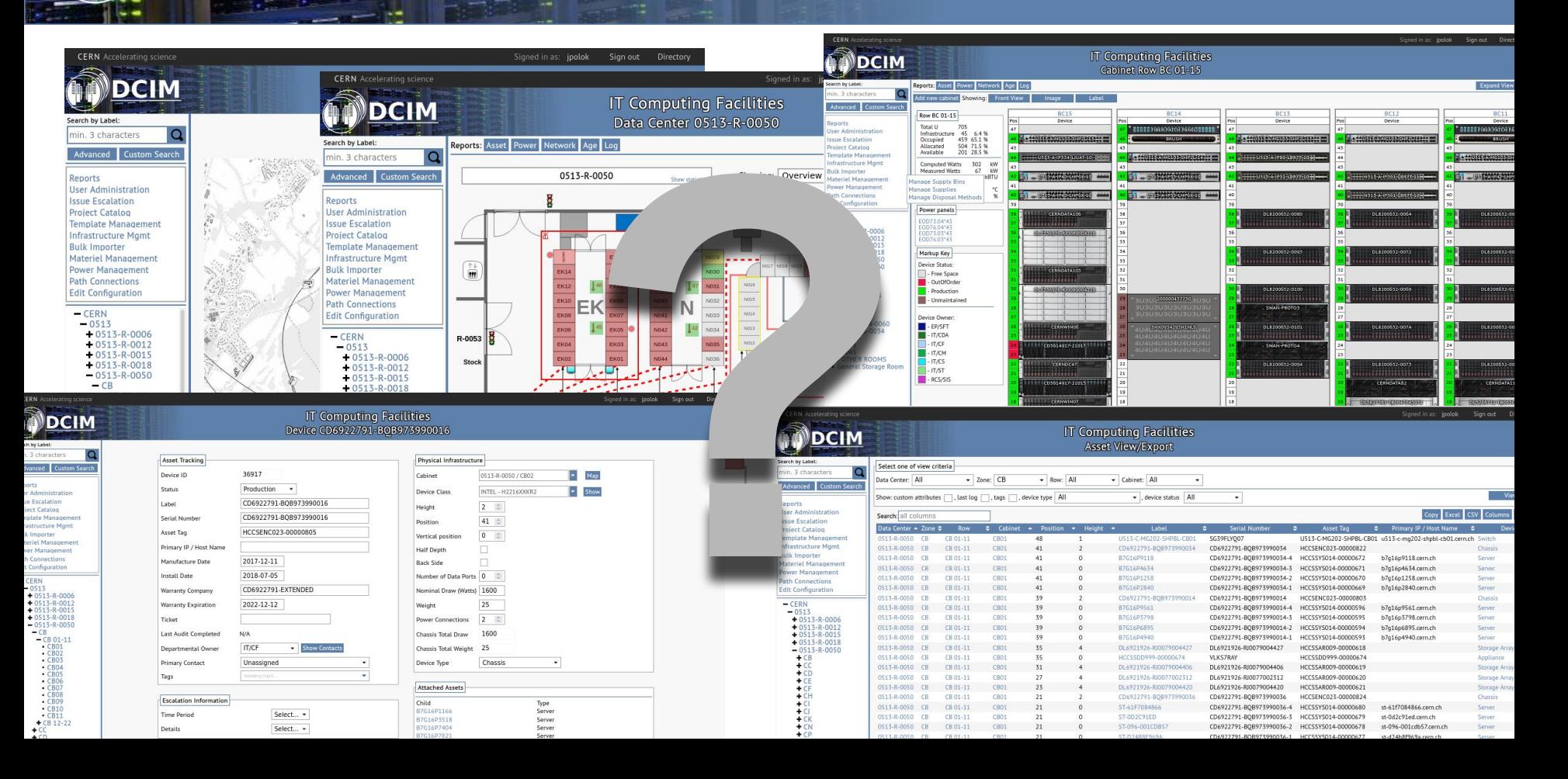

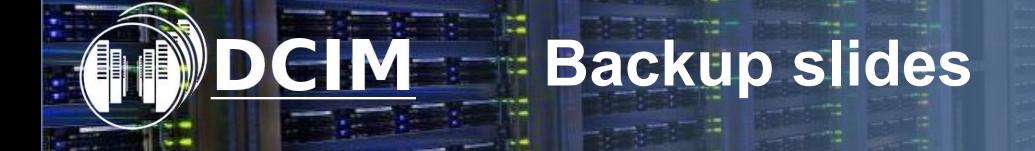

**Next slides are screenshots of live demo**

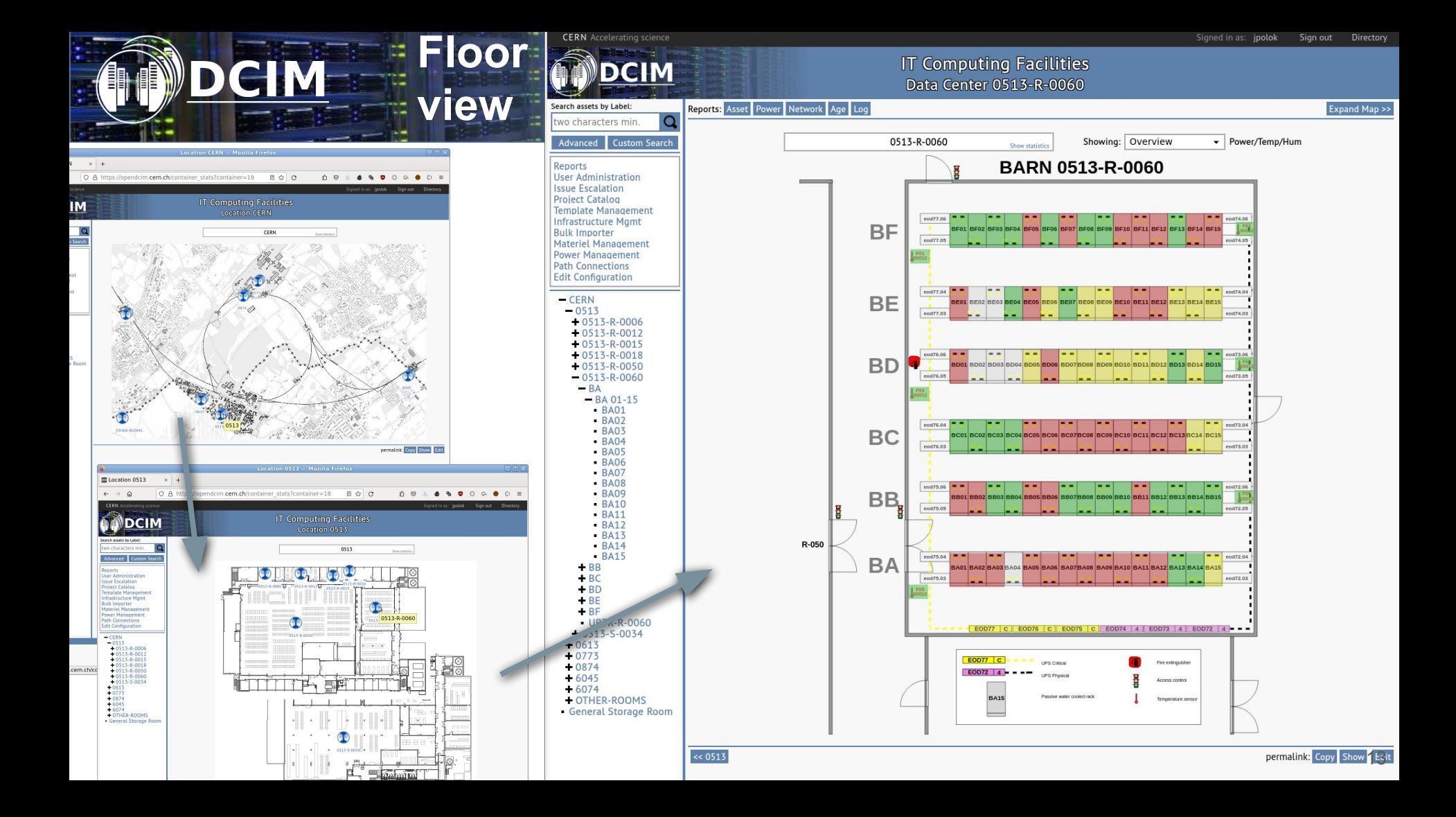

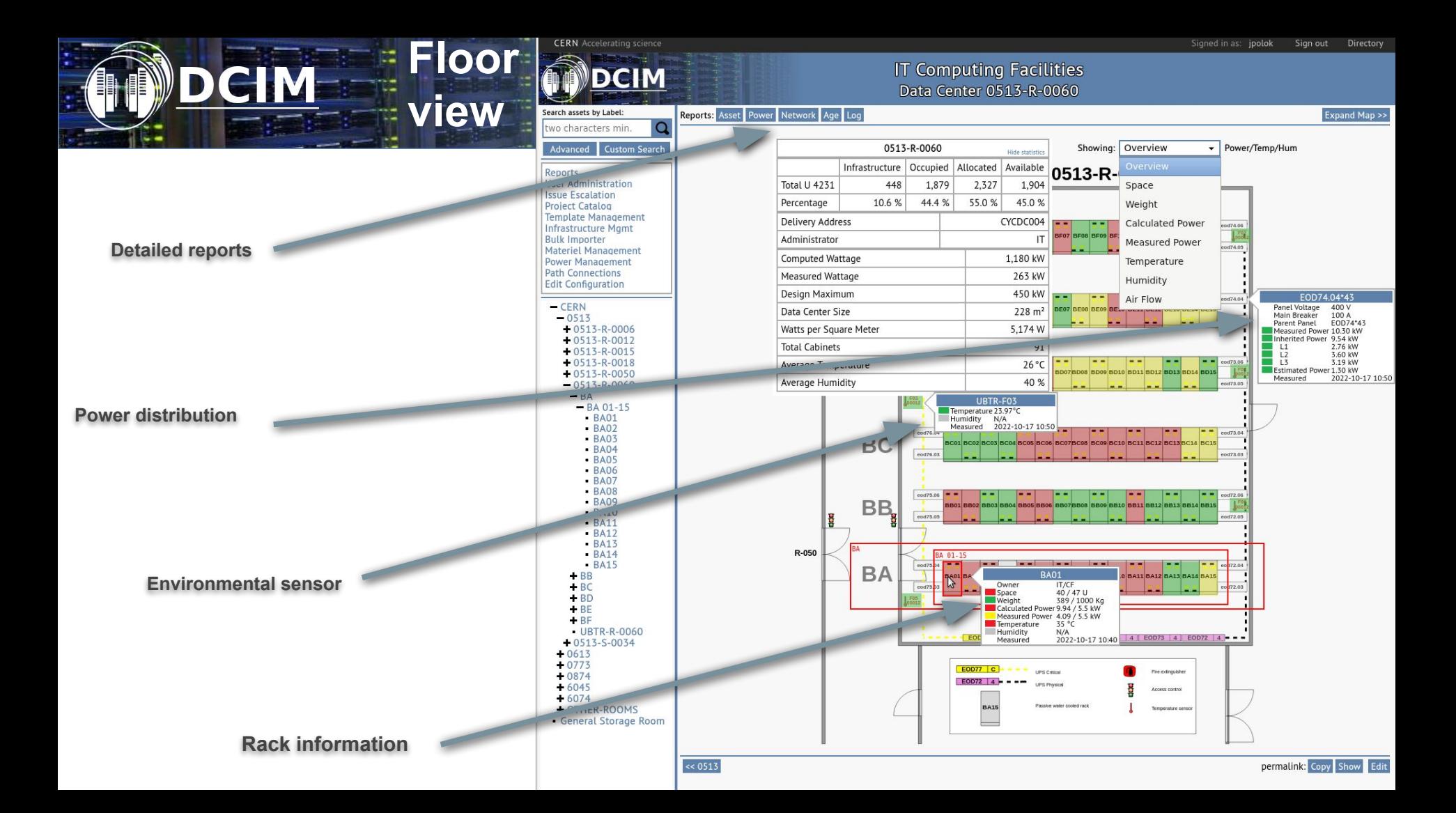

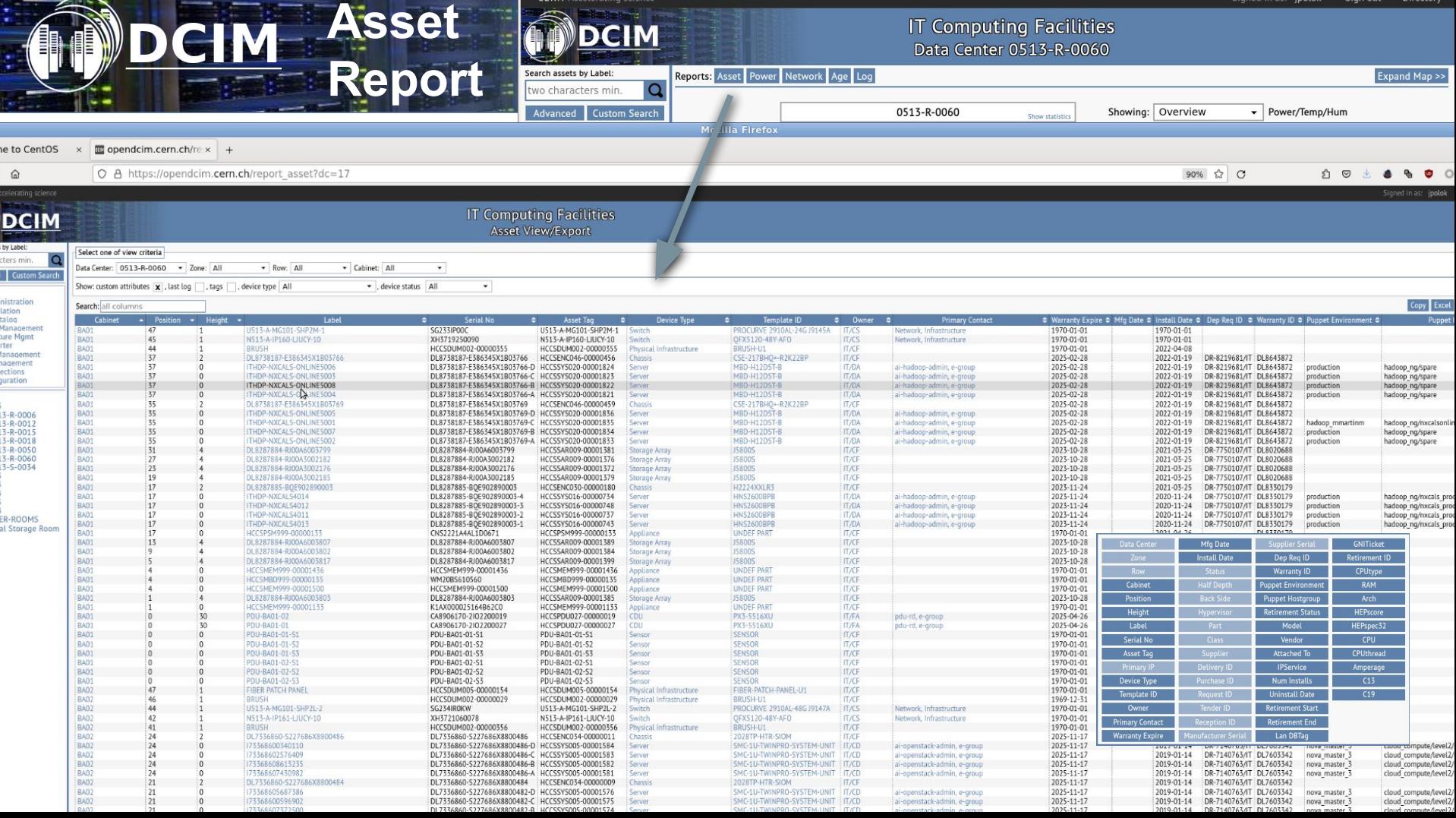

Signed in as: ipolok

Sign out Directory

**CERN** Accelerating science

**Contract of Contract of Contract of Contract of Contract of Contract of Contract of Contract of Contract of Contract of Contract of Contract of Contract of Contract of Contract of Contract of Contract of Contract of Contr** 

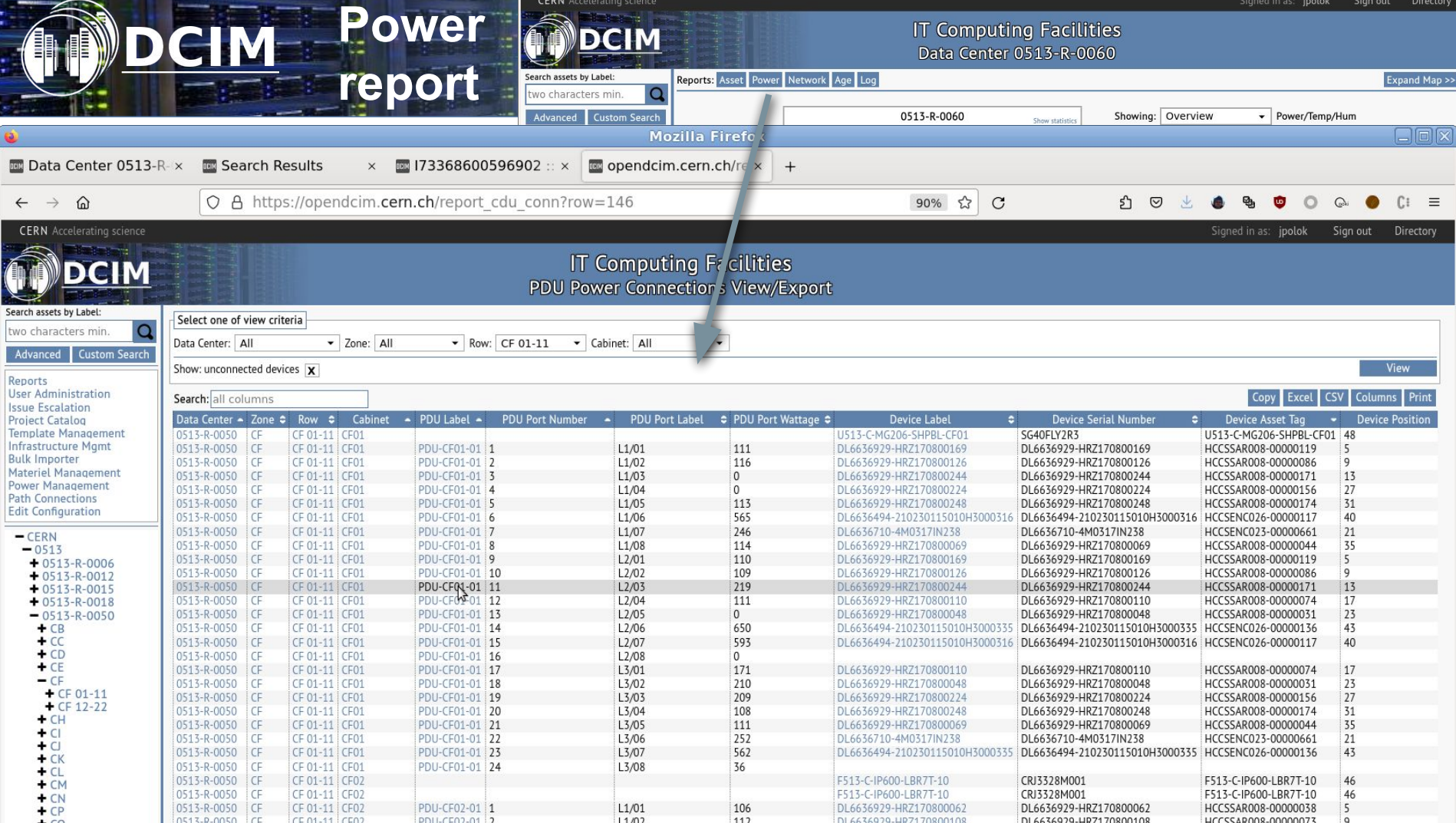

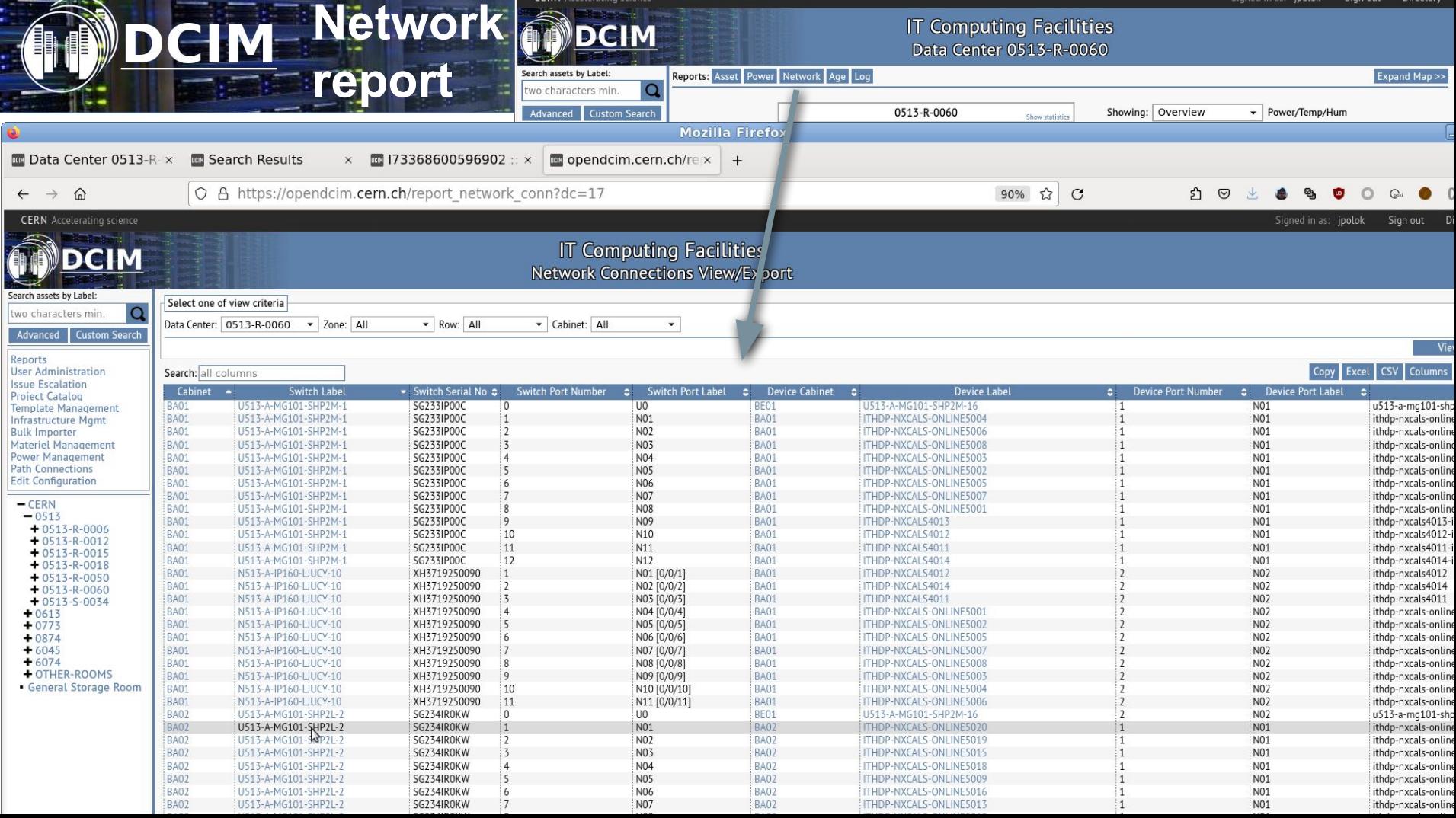

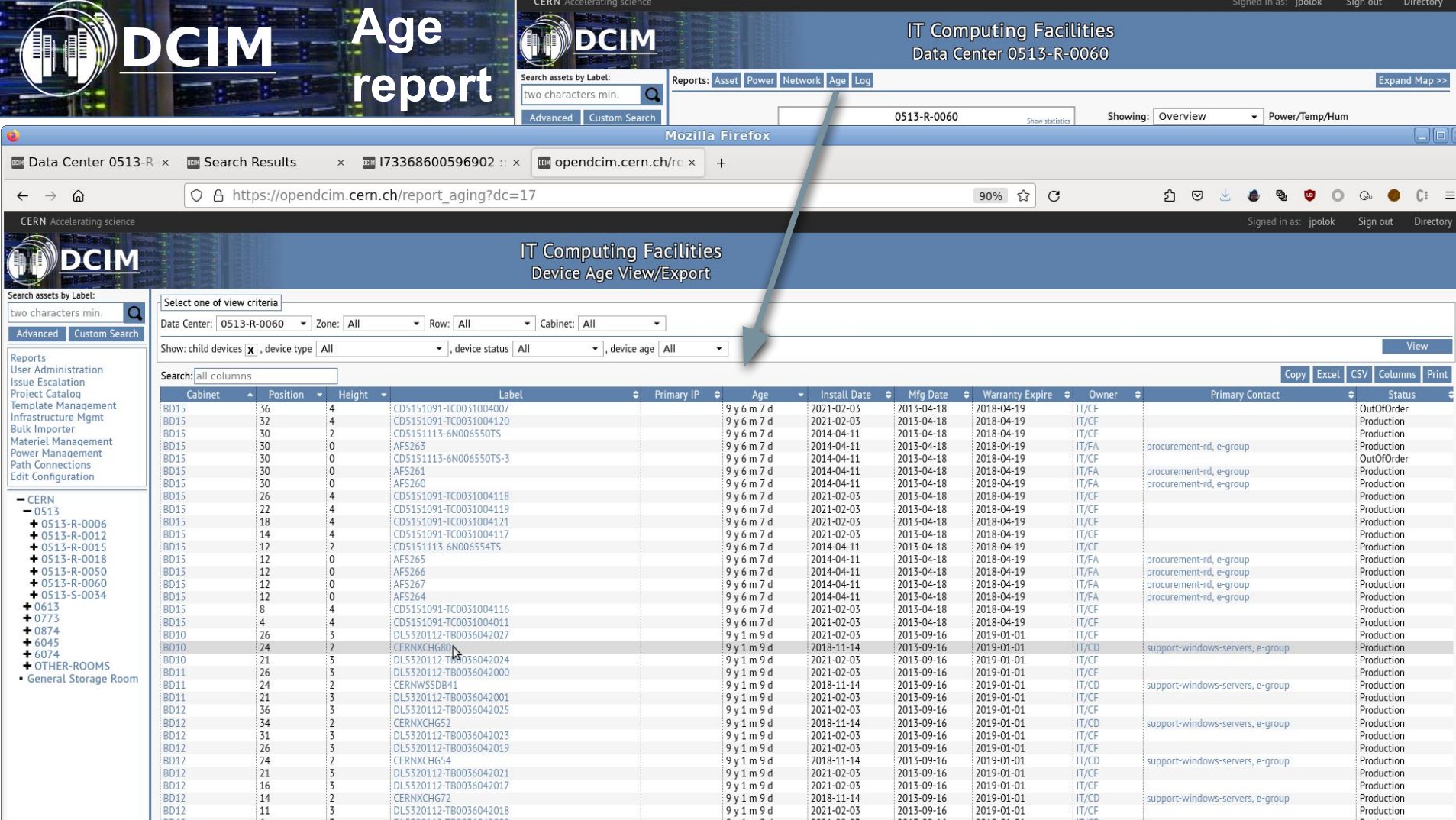

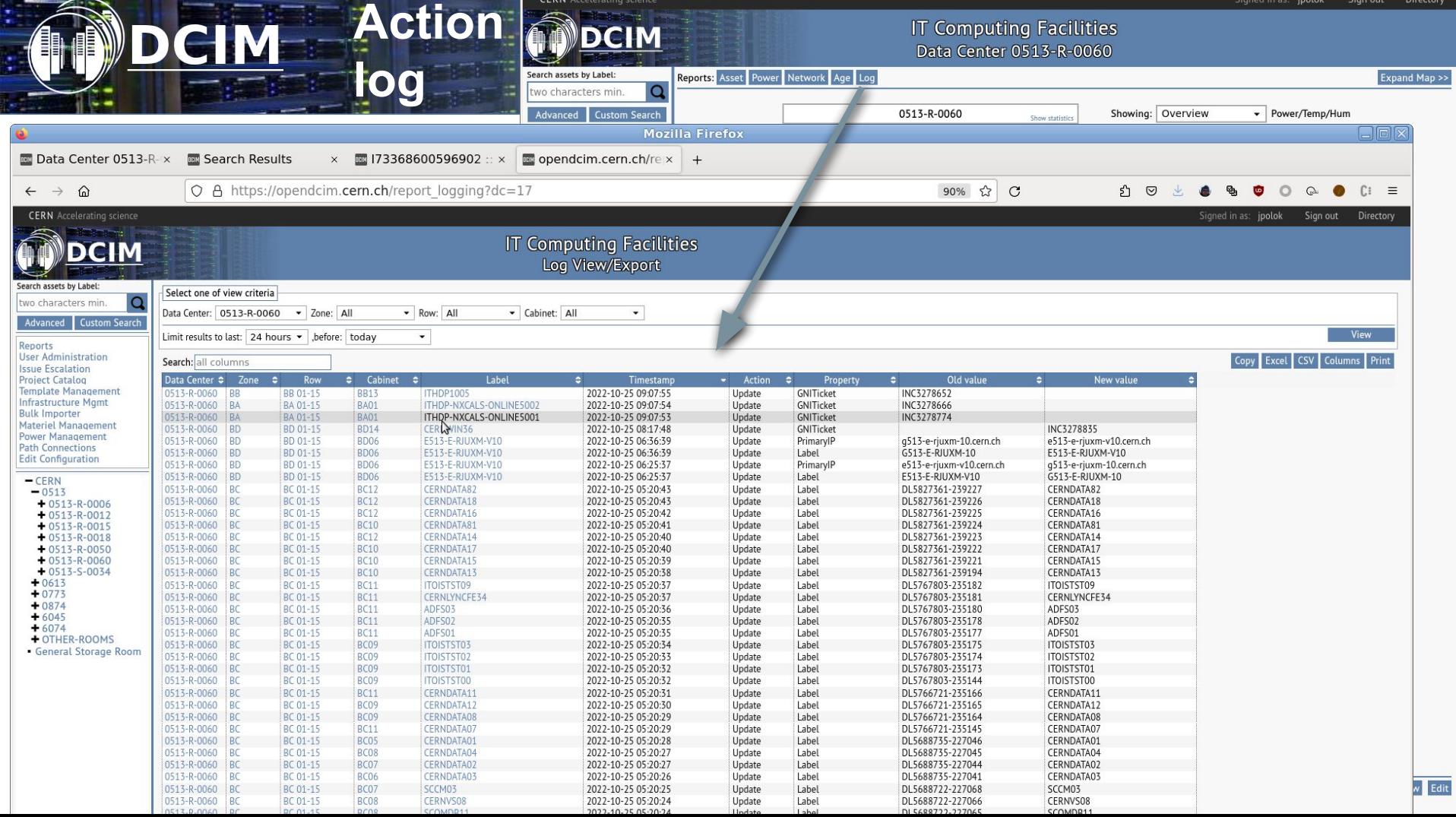

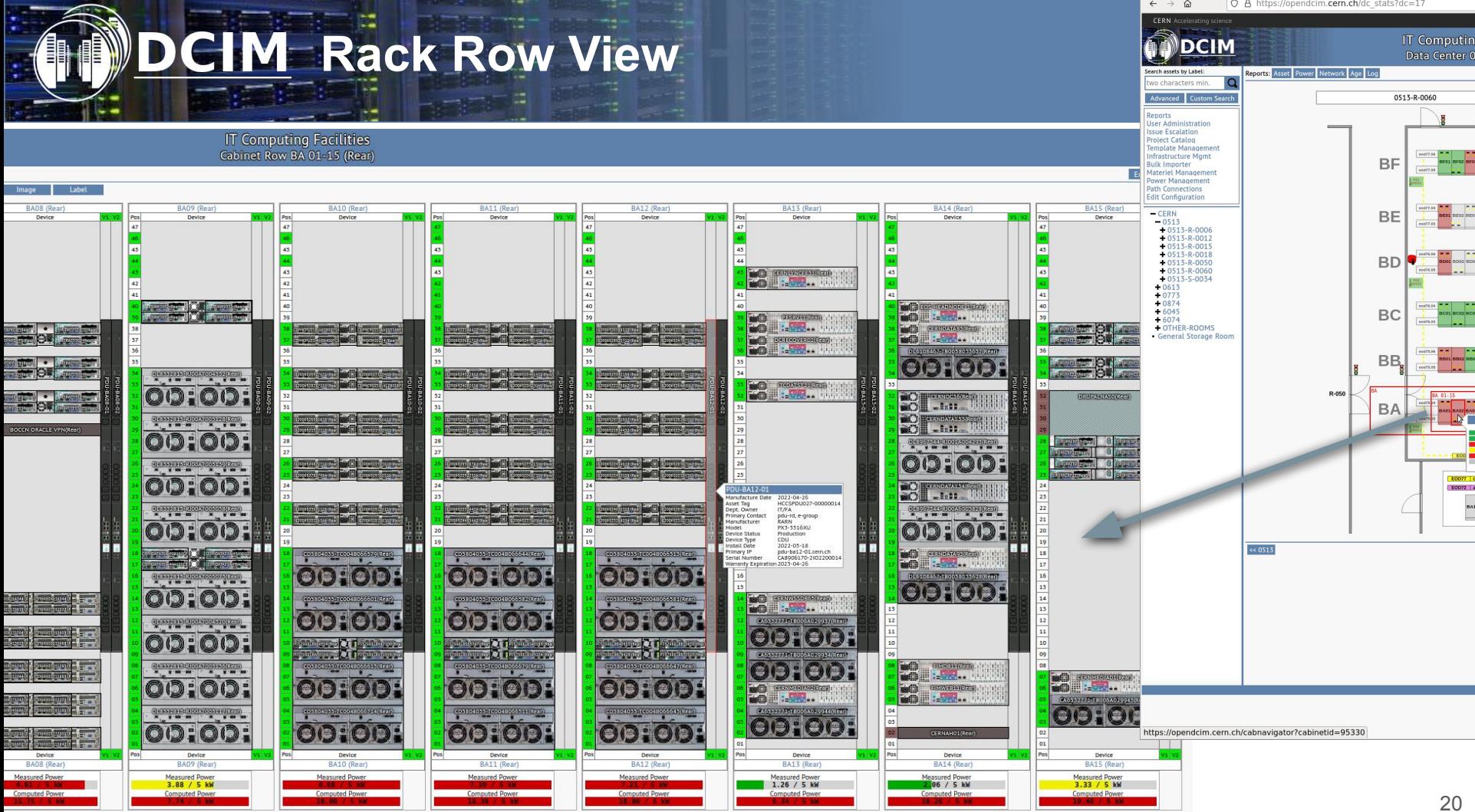

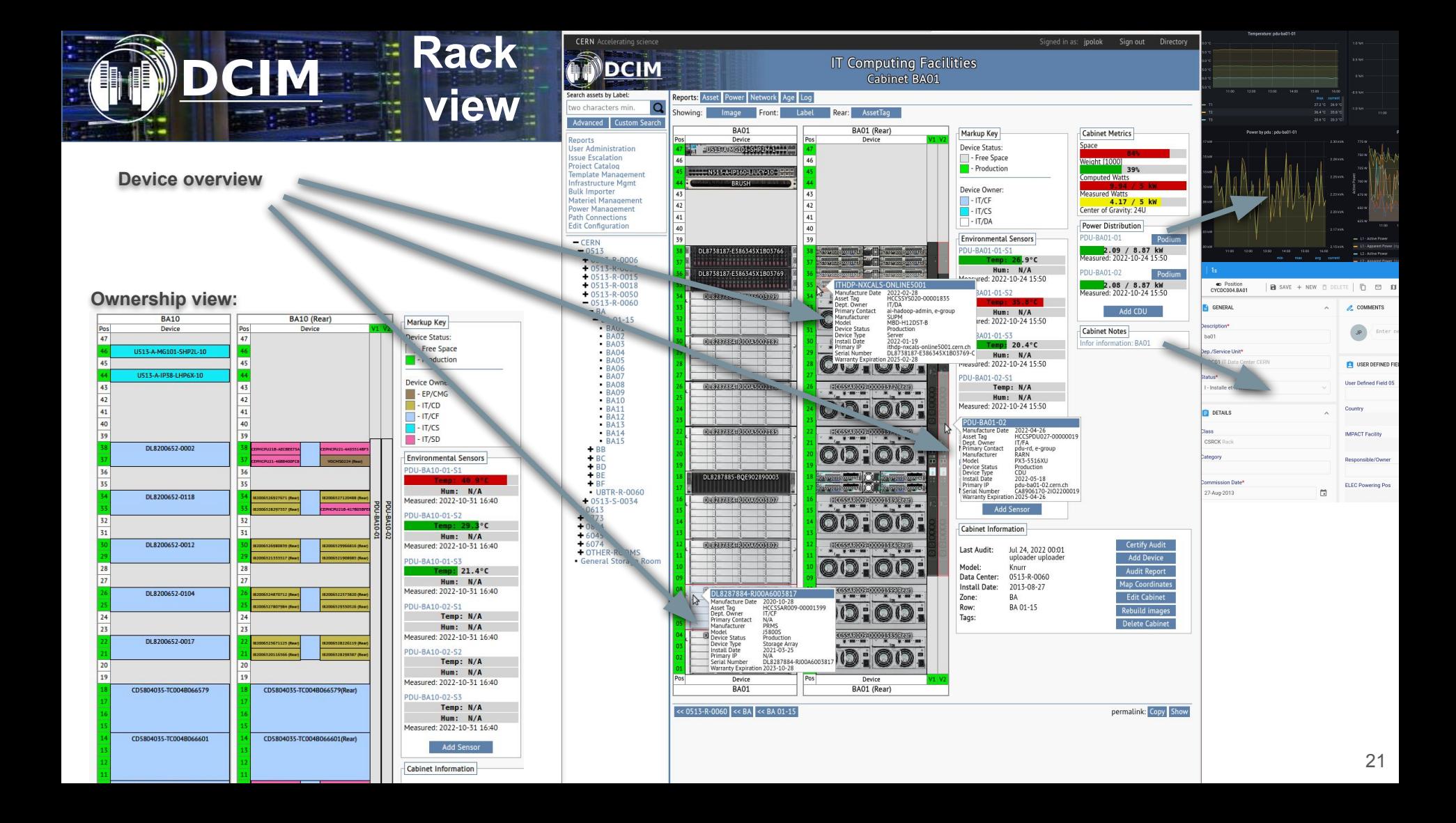

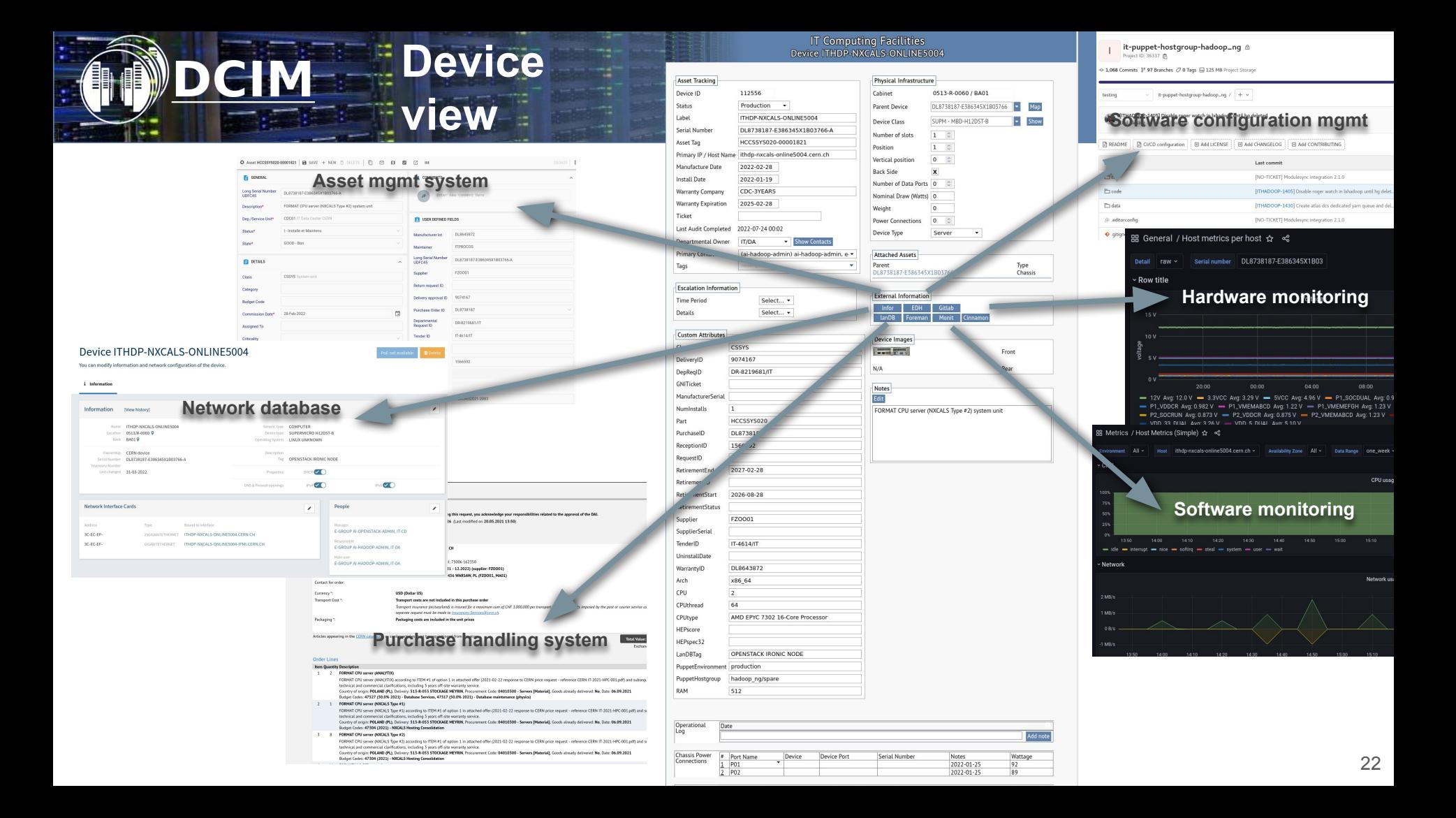

## **IC Device view (additional sections)** CIM

## **Depending on device type: PDU**

#### **Hypervisor system**

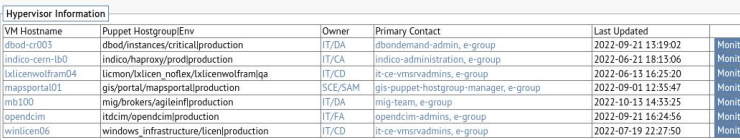

Network

### **Sensor**

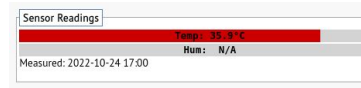

### **Network switch**

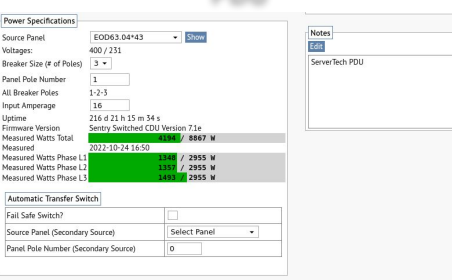

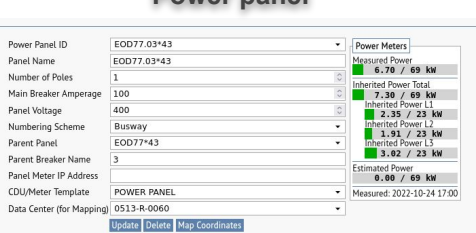

**Power panel**

#### Panel Schedule

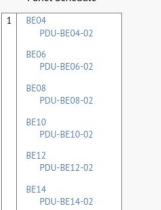

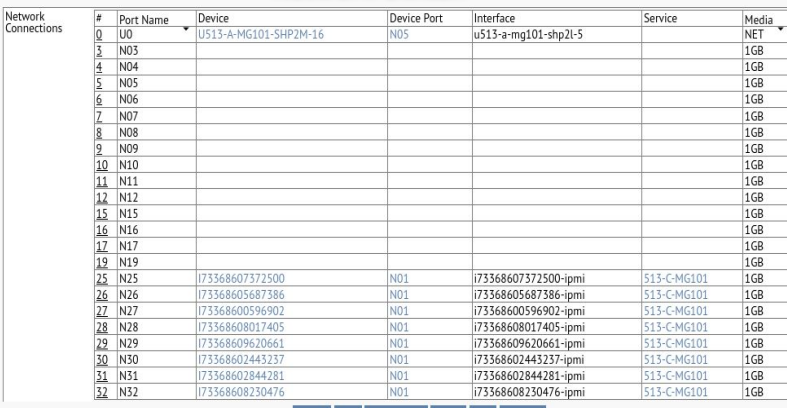

#### Operationa Log Device<br>
DL6921926-RJ0079004402 **Dovice Port** Serial Numb Connections 24-Nov-2017  $\frac{L1/01}{L1/02}$ PO<sub>1</sub> 24-Nov-201  $L1/03$ P01 24-Nov-2017 L1/04 PO<sub>2</sub> 24-Nov-2017  $\overline{L1/05}$  $P02$ 24-Nov-2017 CD6922791-BQB97399001 L6-Nov-2017 L1/06 PO<sub>2</sub>  $L1/0$ D6922791-BOB9739900  $16 - Now - 201$  $L1/08$ 24-Nov-201  $\frac{PQ2}{PQ2}$  $L2/01$ DL6921926-RI00790044 24-Nov-2017 L<sub>2/02</sub> DL6921926-RJ007300091 PO<sub>2</sub> 24-Nov-2017 PO<sub>2</sub> 24-Nov-201  $\begin{array}{r|rr} \underline{11} & \underline{12/03} \\ \underline{12} & \underline{12/04} \\ \underline{13} & \underline{12/05} \\ \underline{14} & \underline{12/05} \\ \underline{15} & \underline{12/06} \\ \underline{16} & \underline{12/08} \\ \underline{17} & \underline{15/02} \\ \underline{18/02} & \underline{15/02} \\ \underline{19} & \underline{15/03} \\ \underline{20} & \underline{15/04} \\ \underline{21} & \underline{15/05} \\ \underline{22} & \underline{15/07} \\ \underline{2$ P01 24-Nov-201 DL6921926-RI007900442  $\frac{P01}{P02}$ 24-Nov-2017 CD6922791-BOB97399003 16-Nov-2017  $P01$ CD6922791-BOB97399001 16-Nov-2017 DL6921926-RJ007900442 POZ 24-Nov-2017 DL6921926-RJ007700231  $P01$ 24-Nov-2017 108 PO<sub>1</sub> 24-Nov-2017 P01 24-Nov-2017 CD6922791-BQB97399003 PO2<br>PO1 16-Nov-2017 331 CD6922791-BOB97399003 16-Nov-2017 454

#### **Storage array**

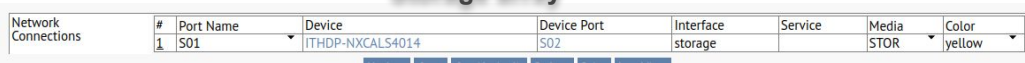

### **ICS Power outage simulation CIM**

**IT Computing Facilities** 

Power Outage Impact Simulation

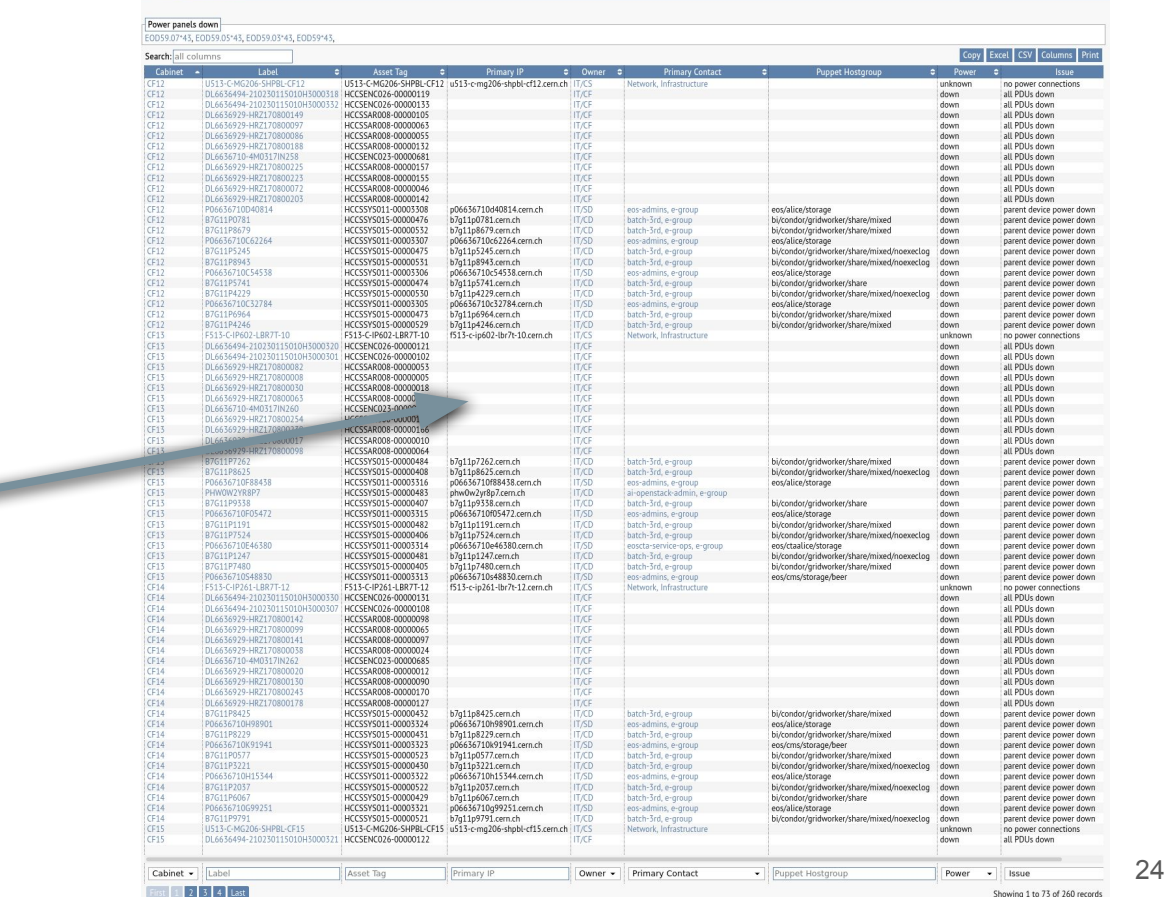

UPS 4 (EOD6\*43) UPS 3 (EOD3\*43) UPS 2 (EOD2\*43) UPS 1 (EOD1\*43) UPS C (EOD4\*43) EOD56\*43 EOD52\*43 EOD54\*43 EOD55\*43 EOD49\*43 EOD56.03\*43 EOD52.03\*43 EOD54.03\*43 EOD55.05\*43 EOD49.03\*43 EOD56.04\*43 EOD52.04\*43 EOD54.04\*43 EOD55.06\*43 EOD49.04\*43  $\Box$ EOD56.05\*43 EOD52.05\*43 EOD54.05\*43 EOD58\*43 EOD49.05\*43 EOD52.06\*43 EOD54.06\*43 EOD58.03\*43 EOD49.06\*43 EOD57\*43 EOD58.04\*43 EOD50\*43 EOD61\*43 FOD57.03\*43 FOD61.03\*43 FOD58.05\*43 FOD51\*43 EOD57.04\*43 EOD61.04\*43 EOD58.08\*43 EOD51.03\*43 EOD57.05\*43 EOD61.05\*43  $\times$  EOD59\*43 EOD51.04\*43 EOD57.08\*43 EOD61.06\*43 EOD59.03\*43 EOD51.05\*43 EOD64\*43 EOD61.07\*43 EOD59.05\*43 EOD51.06\*43 EOD64.03\*43 EOD62\*43 EOD59.07\*43 EOD53\*43 EOD64.04\*43 EOD62.05\*43 EOD60\*43 EOD64.05\*43 EOD62.06\*43 EOD60.03\*43 EOD64.06\*43 EOD63\*43 EOD60.05\*43 EOD63.03\*43 EOD60.06\*43 EOD63.04\*43 EOD60.07\*43 EOD63.05\*43 EOD63.06\*43 EOD65\*43 Generate | X Show custom attributes in results Results format<br>select columns to show Data Center  $\Box$  Zone Row X Asset Tag Audit Stamp  $\exists$  Bin X Cabinet Chassis Slots X Device Type Half Depth Height Hypervisor Install Date  $\overline{\mathbf{x}}$  Label Nominal Watts Notes  $\overline{\mathbf{x}}$  Owner Parent Device Position Power Supply Count | x | Primary Contact X Primary IP Rear Chassis Slots X Serial No Status Store Template ID VPosition Warranty Co **Warranty Expire** Weight Arch Attached To  $C13$  $C19$ Delivery ID CPUthread CPUtype Class Dep Rea ID GNITicket **HEPscore** HEPspec32 **IPService** Lan DBTag Manufacturer Serial Model Num Installs Part

RAM

Retirement Start

Uninstall Date

Reception ID

Vendor

**Retirement Status** 

Purchase ID

Tender ID

Retirement ID

**IT Computing Facilities** Power Outage Impact Simulation

Supplier Warranty ID Results format: Hide

Request ID

Puppet Environment X Puppet Hostgroup

Retirement End

Supplier Serial

**Back Side** 

Mfg Date

Ports

Ticket

CPU

Amperage

Data center 0513-R-0050 Power panels

## **Audit report**

#### **IT Computing Facilities** Audit report for cabinet CF10

#### Last cabinet audit: 2022-07-30 17:55 (uploader - uploader, uploader)

**Install Date:** 

Zone:

Row:

Tags:

00003201

- 11

**STANDING** 

HCCSSAR008-00000075(Rear)

**STATISTICS** 

HCCSSAR008-00000106(Rear)  $...$ 

т

2016-10-01

 $CF 01-11$ 

Edit Cabinet

Delete Cabinet

 $\epsilon$ 

Power Network Age Log

- 1

DL6636929-HRZ170800112

DL6636929-HRZ170800151

 $(0.17)$   $(0.7)$   $(0.7)$ 

ole) (ole) dole)

 $\sim$   $\sim$   $\sim$   $\sim$   $\sim$   $\sim$ 

#### Copy Excel CSV Columns Print Search: all columns  $\bullet$ Serial No Label ie. **Asset Tag.**  $\bullet$ **Power Connections** ÷. **Device Model** ÷. **Audit Stam** B7G11P4488 DL6636494-210230115010H3000337-1 HCCSSYS015-00000549 2022-07-30 17:55 HUAW01 HUAWEI-1U-TWIN-SYSTEM-UNIT B7G11P5402 DL6636494-210230115010H3000306-1 HCCSSYS015-00000425 HUAW01 HUAWEI-1U-TWIN-SYSTEM-UNIT 2022-07-30 17:55 P06636710Y50388 DL6636710-4M0317IN308-1 HCCSSYS011-00003505 INTEL HNS2600KP 2022-07-30 17:55 R7G11P2569 DL6636494-210230115010H3000306-2 HCCSSYS015-00000426 HUAW01 HUAWFI-1U-TWIN-SYSTEM-UNIT 2022-07-30 17:55 **IT Compu** 2022-07-30 17:55 B7G11P9418 DL6636494-210230115010H3000337-2 HCCSSYS015-00000550 HUAW01 HUAWEI-1U-TWIN-SYSTEM-UNIT P06636710X85498 DL6636710-4M0317IN308-2 HCCSSYS011-00003506 INTEL HNS2600KP 2022-07-30 17:55  $Ca$ B7G11P2414 DL6636494-210230115010H3000306-3 HCCSSYS015-00000427 HUAW01 HUAWEI-1U-TWIN-SYSTEM-UNIT 2022-07-30 17:55 B7G11P3603 DL6636494-210230115010H3000337-3 HCCSSYS015-00000551 HUAW01 HUAWEI-1U-TWIN-SYSTEM-UNIT 2022-07-30 17:55 DL6636710-4M0317IN308-3 DL6636710-4M0317IN308-3 HCCSSYS011-00003507 2022-07-30 17:55 INTEL HNS2600KP Image Front: Label Rear: AssetTag B7G11P3979 DL6636494-210230115010H3000306-4 HCCSSYS015-00000428 HUAW01 HUAWEI-1U-TWIN-SYSTEM-UNIT 2022-07-30 17:55  $CF10$ B7G11P5851 DL6636494-210230115010H3000337-4 HCCSSYS015-00000552 HUAW01 HUAWEI-1U-TWIN-SYSTEM-UNIT 2022-07-30 17:55 Device DL6636710-4M0317IN308-4 P06636710Y95973 HCCSSYS011-00003508 INTEL HNS2600KP 2022-07-30 17:55 **BEEFFIRERPATCH PANECEBBBE PDU-CF10-01** CA6582920-AEBO0000700 HCCSPDU001-00000823 STECH CWG-24V4J458A1 2022-07-30 17:55 CARLE PASS THROUGH DL6636929-HRZ170800081 DL6636929-HRZ170800081 HCCSSAR008-00000052 PDU-CF10-01 [1] PDU-CF10-01 [9] OUAN JB4242 2022-07-30 17:55 4405151 CMG205 SHPBIL CF1014 DL6636929-HRZ170800068 DL6636929-HRZ170800068 HCCSSAR008-00000043 PDU-CF10-01 [2], PDU-CF10-01 [10] OUAN JB4242 2022-07-30 17:55 CABLE PASS-THROUGH DL6636929-HRZ170800151 DL6636929-HRZ170800151 HCCSSAR008-00000106 PDU-CF10-01 [3] PDU-CF10-01 [11] OUAN JB4242 2022-07-30 17:55 DL6636494-210230115010H3000306 DL6636929-HRZ170800112 DL6636929-HRZ170800112 HCCSSAR008-00000075 PDU-CF10-01 [12], PDU-CF10-01 [17] OUAN JB4242 2022-07-30 17:55 DL6636710-4M0317IN308 DL6636710-4M0317IN308 HCCSENC023-00000731 INTEL H2216XXKR2 2022-07-30 17:55 PDU-CF10-01 [7], PDU-CF10-01 [22] DL6636929-HR7170800193 DL6636929-HRZ170800193 HCCSSAR008-00000135 PDU-CF10-01 [13] PDU-CF10-01 [18] OUAN JB4242 2022-07-30 17:55 DL6636494-210230115010H3000337 DL6636929-HRZ170800253 DL6636929-HRZ170800253 HCCSSAR008-00000179 PDU-CF10-01 [19] PDU-CF10-01 [4] **QUAN JB4242** 2022-07-30 17:55 PDU-CF10-01 [20] PDU-CF10-01 [5] OUAN JB4242 2022-07-30 17:55 DL6636929-HRZ170800212 DL6636929-HRZ170800212 HCCSSAR008-00000147 DL6636929-HRZ170800199 DL6636929-HRZ170800199 HCCSSAR008-00000139 PDU-CF10-01 P PDU-CF10-01 [8] OUAN JB4242 2022-07-30 17:55 DL6636494-210230115010H3000337 DL6636494-210230115010H3000337 HCCSENC026-00000138 PDU-CE10 /1,PDU-CF10-01 [6] HUAW01 0230072Z 2022-07-30 17:55 DL6636929-HRZ170800199 DL6636494-210230115010H3000 DL6636494-210230115010H3000306 PDU-CF10- $\frac{1}{2}$   $\frac{1}{2}$ , PDU-CF10-01 [14] HUAW01 0230072Z 2022-07-30 17:55 HCCSENC026-00000107 **Card** w  $(1)$ CABLE PASS-THROUGH HCCSDUM002-00000495 HCCSDUM002-00000495 **UNDEF BRUSH-U1** U513-C-MG206-SHPBL-CF10 SG39FLYO48 U513-C-MG206-SHPBL-CF10 **HP PROCURVE 2920-48G J9728A** 2022-07-30 17:55 CABLE PASS-THROUGH HCCSDUM002-00000496 HCCSDUM002-00000496 **UNDEF BRUSH-U1** DL6636929-HRZ170800212  $\begin{array}{cccccc} (0.15) & (0.17) & (0.17) & (0.18) & (0.19) & (0.19) & (0.19) & (0.19) & (0.19) & (0.19) & (0.19) & (0.19) & (0.19) & (0.19) & (0.19) & (0.19) & (0.19) & (0.19) & (0.19) & (0.19) & (0.19) & (0.19) & (0.19) & (0.19) & (0.19) & (0.19) & (0.19) & (0.19) & (0.19) & (0.19) & (0$ Label Serial No Asset Tag Audit Stamp **Power Connections Device Model** ۰ I POLACECORO NOTE TOPONICE  $2$  Last Showing 1 to 27 of 29 records **Class** Cabinet Information ifor DL6636929-HRZ170800193 HCCSSAR008-00000135(Rear) **Last Audit:** Jul 30, 2022 17:55 unloader unloade Add Device **Model**: **DataRacks CONTRACTOR Audit Report** ifor Data Center 0513-R-0050 Map Coordinate DL6636710-4M0317IN308 **Representation Septe**

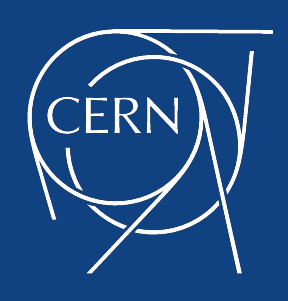

www.cern.ch